**10Gbit/s Bi-Directional Routing** on standard hardware running Linux

> LinuxCon 2009 d.23/9-2009

by Jesper Dangaard Brouer <hawk@comx.dk> Master of Computer Science Linux Kernel Developer ComX Networks A/S

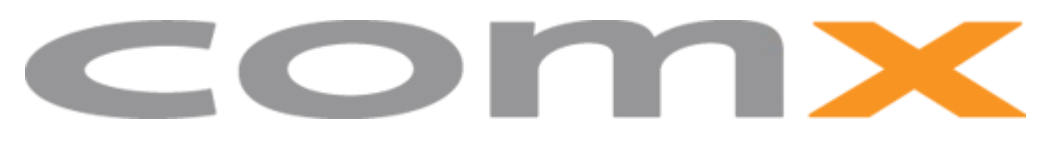

ComX Networks A/S

# Who am I

- Name: Jesper Dangaard Brouer
	- Edu: Computer Science for Uni. Copenhagen
		- Focus on Network, Dist. sys and OS
	- Linux user since 1996, professional since 1998
		- Sysadm, Developer, Embedded
	- OpenSource projects
		- Author of
			- ADSL-optimizer
			- CPAN IPTables::libiptc
		- Patches accepted into
			- Kernel, iproute2, iptables and wireshark

### Presentation overview

- When you leave this presentation, you will know:
	- The Linux Network stack scales with the number of CPUs
	- About PCI-express overhead and bandwidth
	- Know what hardware to choose
	- If its possible to do 10Gbit/s bidirectional routing on Linux?

#### How many think is possible to do: **10Gbit/s bidirectional routing on Linux?**

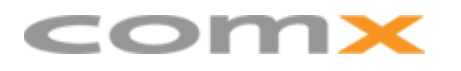

Linux: 10Gbit/s Bi-directional Routing  $3/36$ 

# ComX Networks A/S

- I work for ComX Networks A/S
	- Danish Fiber Broadband Provider (TV, IPTV, VoIP, Internet)
- This talk is about
	- our experiments with 10GbE routing on Linux.
- Our **motivation**:
	- Primary budget/money (in these finance crisis times)
		- **Linux solution: factor 10 cheaper**!
			- (60K USD -> 6K USD)
	- Need to upgrade capacity in backbone edges
	- Personal: Annoyed with bug on Foundry and tech support

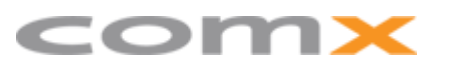

# Performance Target

- Usage "normal" Internet router
	- 2 port 10 Gbit/s router
		- Bidirectional traffic
		- Implying:
			- 40Gbit/s through the interfaces (5000 MB/s)
	- Internet packet size distribution
		- No jumbo frame "cheats"
		- Not only max MTU (1500 bytes)
	- Stability and robustness
		- Must survive DoS attack with small packet

### Compete: 10Gbit/s routing level

- Enabling hardware factors
	- PCI-express: Is a key enabling factor!
		- Giving us enormous "backplane" capacity
		- PCIe x16 gen.2 marketing numbers 160 Gbit/s
			- one-way 80Gbit/s  $\rightarrow$  encoding 64Gbit/s  $\rightarrow$  overhead ~54 Gbit/s
	- Scaling: NICs with multiple RX/TX queues in hardware
		- Makes us scale beyond one CPU
		- Large effort in software network stack (thanks DaveM!)
	- Memory bandwidth
		- Target  $40Gbit/s \rightarrow 5000 MBytes/s$

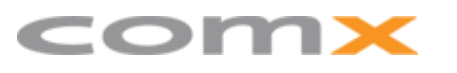

# PCI-express: Overhead

- Encoding overhead: 20% (8b/10b encoding)
	- PCIe gen 1. 2.5Gbit/s per lane  $\rightarrow$  2 Gbit/s
- Generation 1 vs. gen.2:
	- Double bandwidth,  $2 \text{ Gbit/s} \rightarrow 4 \text{ Gbit/s}$
- Protocol overhead: Packet based
	- Overhead per packet: 20 Bytes (32-bit), 24 bytes (64-bit)
	- MaxPayload 128 bytes  $\Rightarrow$  16 % additional overhead
		- PCIe  $x8 = 32$  Gbit/s
		- MaxPayload 128 bytes  $\Rightarrow$  26.88 Gbit/s
- Details see:<http://download.intel.com/design/intarch/papers/321071.pdf> Title: "Hardware Level IO Benchmarking of PCI express\*"

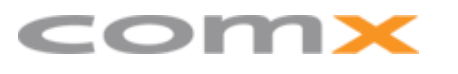

Linux: 10Gbit/s Bi-directional Routing  $7/36$ 

#### Hardware: Device Under Test (DUT)

- Starting with cheap gaming style hardware
	- No budget, skeptics in the company
	- CPUs: Core i7 (920) vs. Phenom II X4 (940)
	- RAM: DDR3 vs DDR2
- Several PCI-express slots Generation 2.0
	- Motherboards
		- Core i7 Chipset X58: Asus P6T6 WS Revolution
		- AMD Chipset 790GX: Gigabyte MA790GP-DS4H

What can we expect from this hardware...

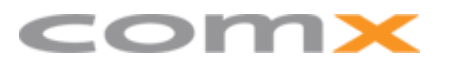

Linux: 10Gbit/s Bi-directional Routing  $8/36$ 

# DUT: Memory Bandwidth

#### Memory bandwidth (Imbench: bw\_mem)

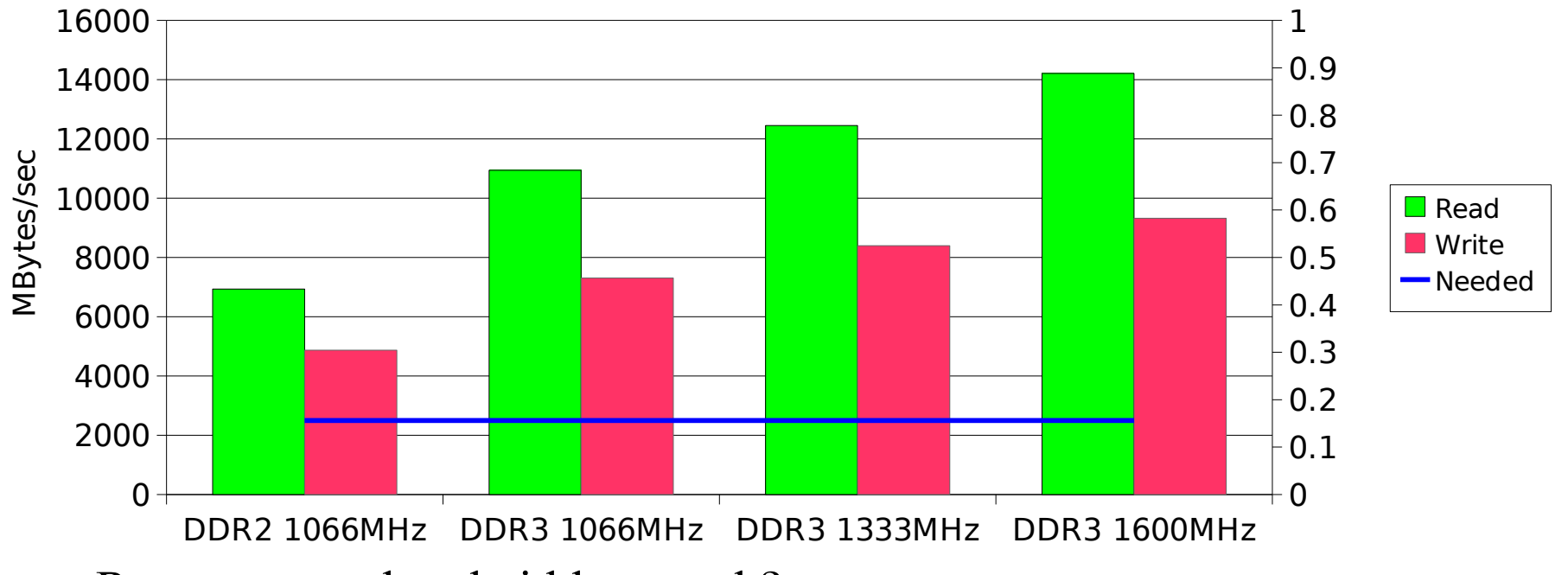

- Raw memory bandwidth enough?
	- Memory types: DDR2: Phenom II / DDR3: Core i7
- Target 5000 MBytes/s (40Gbit/s) (2500 MB/s write and 2500MB/s reads)
	- HW should be capable of doing several 10GbE

Linux: 10Gbit/s Bi-directional Routing 9/36

#### 10Gbit/s Network Interface Cards

- Network Interface Cards (NICs) under test:
	- Sun Neptune (niu): 10GbE Dual port NIC PCIe x8 gen.1 (XFP)
		- PCIe  $x8 = 16$ Gbit/s (overhead  $16\% = 13.44$  Gbit/s)
	- SMC Networks (sfc): 10GbE NIC, Solarflare chip (XFP)
		- hardware queue issues, not default enabled
		- only one TX queue, thus cannot parallelize
	- Intel (ixgbe): newest Intel 82599 chip NIC
		- Fastest 10GbE NIC I have ever seen!!!
		- Engineering samples from:
			- Intel: Dual port SFP+ based NIC (PCIe x8 Gen.2)
			- Hotlava Systems Inc.: 6 port SFP+ based NIC (PCIe x16 Gen.2)

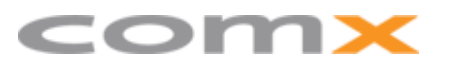

Linux: 10Gbit/s Bi-directional Routing

# Preliminary: Bulk throughput

- Establish: enough PCIe and Memory bandwidth?
	- Target: 2 port 10GbE bidir routing
		- collective 40Gbit/s
	- with packet size 1500 bytes (MTU)

Answer: **Yes**, but only with special hardware: CPU Core i7 Intel 82599 based NIC DDR3 Memory minimum at 1333 MHz QuickPath Interconnect (QPI) tuned to 6.4GT/s (default 4.8GT/s)

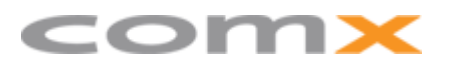

### Observations: AMD: Phenom II

- AMD Phenom(tm) II X4 940 (AM2+)
	- Can do 10Gbit/s one-way routing
	- Cannot do bidirectional 10Gbit/s
- Memory bandwidth should be enough
	- Write 20Gbit/s and Read 20Gbit/s (2500MB/s)
- 1800 Mhz HyperTransport seems too slow
	- HT 1800Mhz  $\sim$  bandwidth 57.6 Gbit/s
	- "Under-clocking" HT: performance followed
	- Theory: Latency issue
		- PCIe to memory latency too high, outstanding packets

### Scaling with the number of CPUs

- To achieve these results
	- distribute the load across CPUs
	- A single CPU cannot handle 10GbE
- Enabling factor: "multiqueue"
	- NICs with multiple hardware RX/TX queues
	- **Seperate IRQ per queue** (both RX and TX)
		- Lots of IRQs used
			- look in /proc/interrupts eg. ethX-rx-2

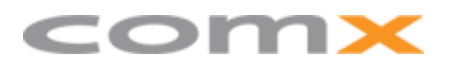

### Linux Multiqueue Networking

- RX path: NIC computes hash
	- Also known as RSS (Receive-Side Scaling)
	- Bind flows to queue, avoid out-of-order packets
- Large effort in software network stack
	- TX qdisc API "hack", backward compatible
		- [http://vger.kernel.org/~davem/davem\\_nyc09.pdf](http://vger.kernel.org/~davem/davem_nyc09.pdf)
	- Beware: Bandwidth shapers break CPU scaling!

#### *Linux Network stack scales with the number of CPUs*

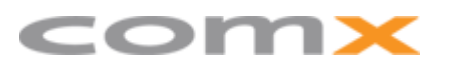

#### Practical: Assign HW queue to CPUs

- Each HW (RX or TX) queue has individual IRQ
	- Look in /proc/interrupts
	- A naming scheme: ethXX-rx-0
- Assign via "smp\_affinity" mask
	- In /proc/irq/nn/smp\_affinity
	- Trick: /proc/irq/\*/eth31-rx-0/../smp affinity
	- Trick: "grep. /proc/irq/\*/eth31-\*x-\*/../smp affinity"
- Use tool: 'mpstat  $-A$   $-P$  ALL'
	- see if the interrupts are equally shared across CPUs

#### Binding RX to TX: Stay on same CPU

- RX to TX queue mapping: tied to the same CPU
	- Avoid/minimize cache misses, consider NUMA
- 3 use-cases for staying on the same CPU:
	- Forwarding (main focus) (RX to TX other NIC)
		- How: Record queue number at RX and use it at TX
		- Kernel 2.6.30 for proper RX to TX mapping
	- Server (RX to TX)
		- Caching of socket info (Credit to: Eric Dumazet)
	- Client (TX to RX)
		- Hard, Flow "director" in 10GbE Intel 82599 NIC

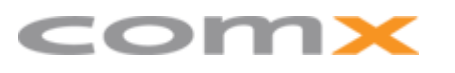

## Start on results

- Lets start to look at the results...
	- Have revealed
		- Large frames: 10GbE bidirectional was possible!
		- What about smaller frames? (you should ask...)
	- First need to look at:
		- Equipment
		- Tuning
		- NICs and wiring

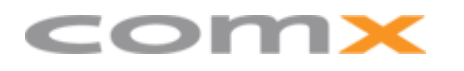

# Test setup: Equipment

- Router: Core i7 920 (default 2.66 GHz)
	- RAM: DDR3 (PC3-12800) 1600MHz X.M.P settings
		- Patriot: DDR3 Viper Series Tri-Channel
			- Low Latency CAS 8-8-8-24
	- QPI at 6.4 GT/s (due to X.M.P)
- Generator#1: AMD Phenom 9950 quad
- Generator#2: AMD Phenom II X4 940

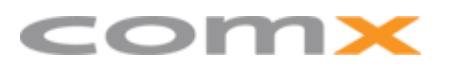

# Test setup: Tuning

- Binding RX to TX queues
- Intel NIC tuning
	- Adjust interrupt mitigation parameters  $rx$ -usecs to 512
		- Avoiding interrupt storms (at small packet sizes)
			- 'ethtool -C eth31 rx-usecs 512'
	- Ethernet flow control (pause frames)
		- Turn-off during tests:
			- To see effects of overloading the system
			- 'ethtool -A eth31 rx off tx off'
		- Recommend turning on for production usage

# NIC test setup #1

- Router
	- Equipped with: Intel 82599 Dual port NICs
	- Kernel:  $2.6.31$ -rc1 (net-next- $2.6$  tree  $_{8.6321c4}$ )
- Generators
	- Equipped with NICs connected to router
		- Sun Neptune (niu)
		- SMC (10GPCIe-XFP) solarflare (sfc)
	- Using: pktgen
		- UDP packets
		- Randomize dst port number utilize multiple RX queue

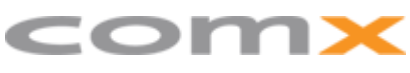

### Setup #1: 10GbE uni-directional

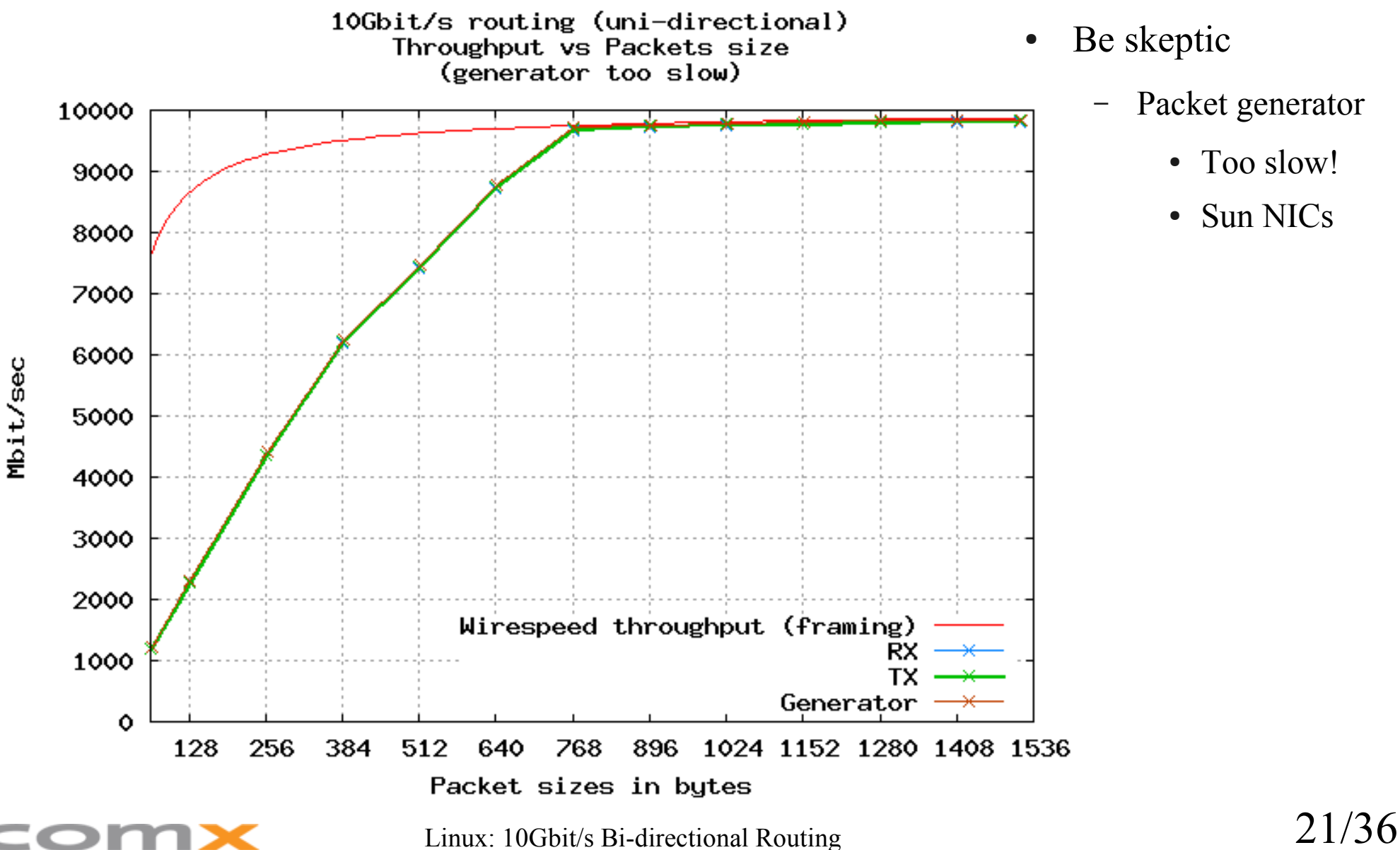

- - Too slow!
	- Sun NICs

### Setup #1: Packet Per Sec

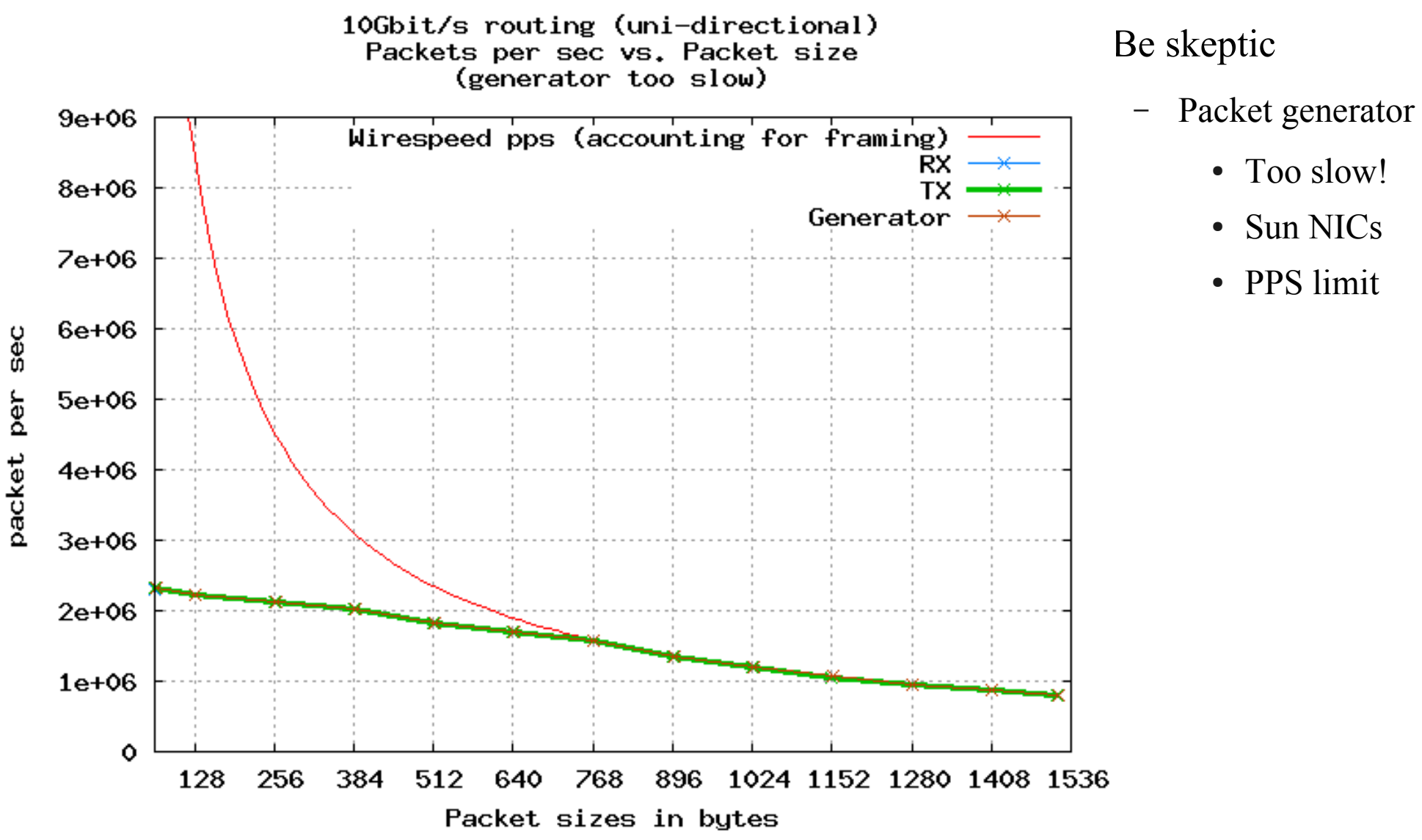

Linux: 10Gbit/s Bi-directional Routing 22/36

# NIC test setup #2

- Router and Generators
	- All equipped with:
		- Intel 82599 based NICs
- Pktgen limits
	- Sun NICs max at 2.5 Mpps
	- Intel 82599 NIC (at packet size 64 byte)
		- 8.4 Mpps with AMD CPU
		- 11 Mpps with Core i7 CPU as generator

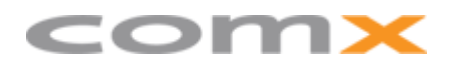

#### Setup #2: 10GbE uni-dir throughput

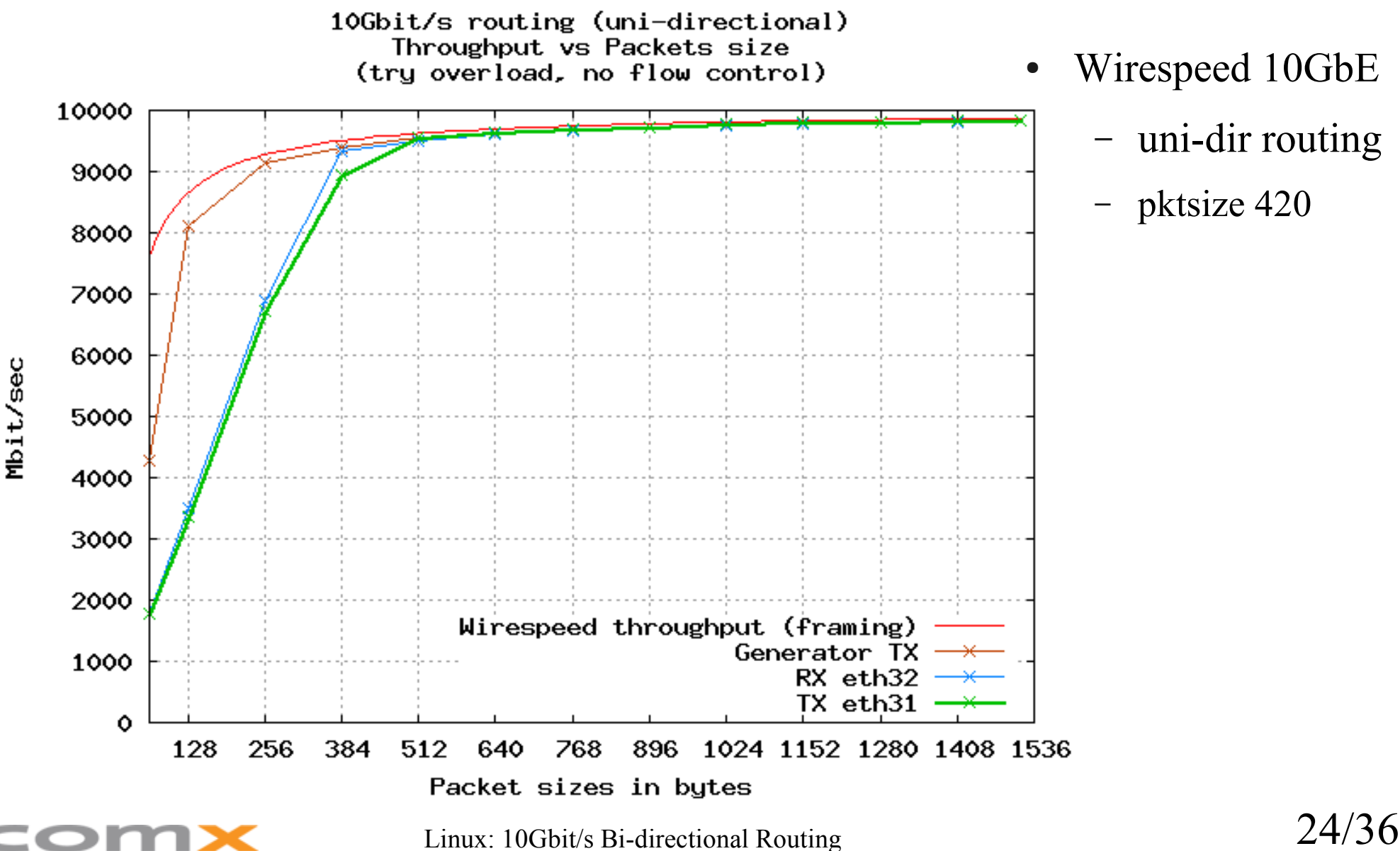

- Wirespeed 10GbE
	- uni-dir routing
	- pktsize 420

## Setup #2: 10GbE uni-dir PPS

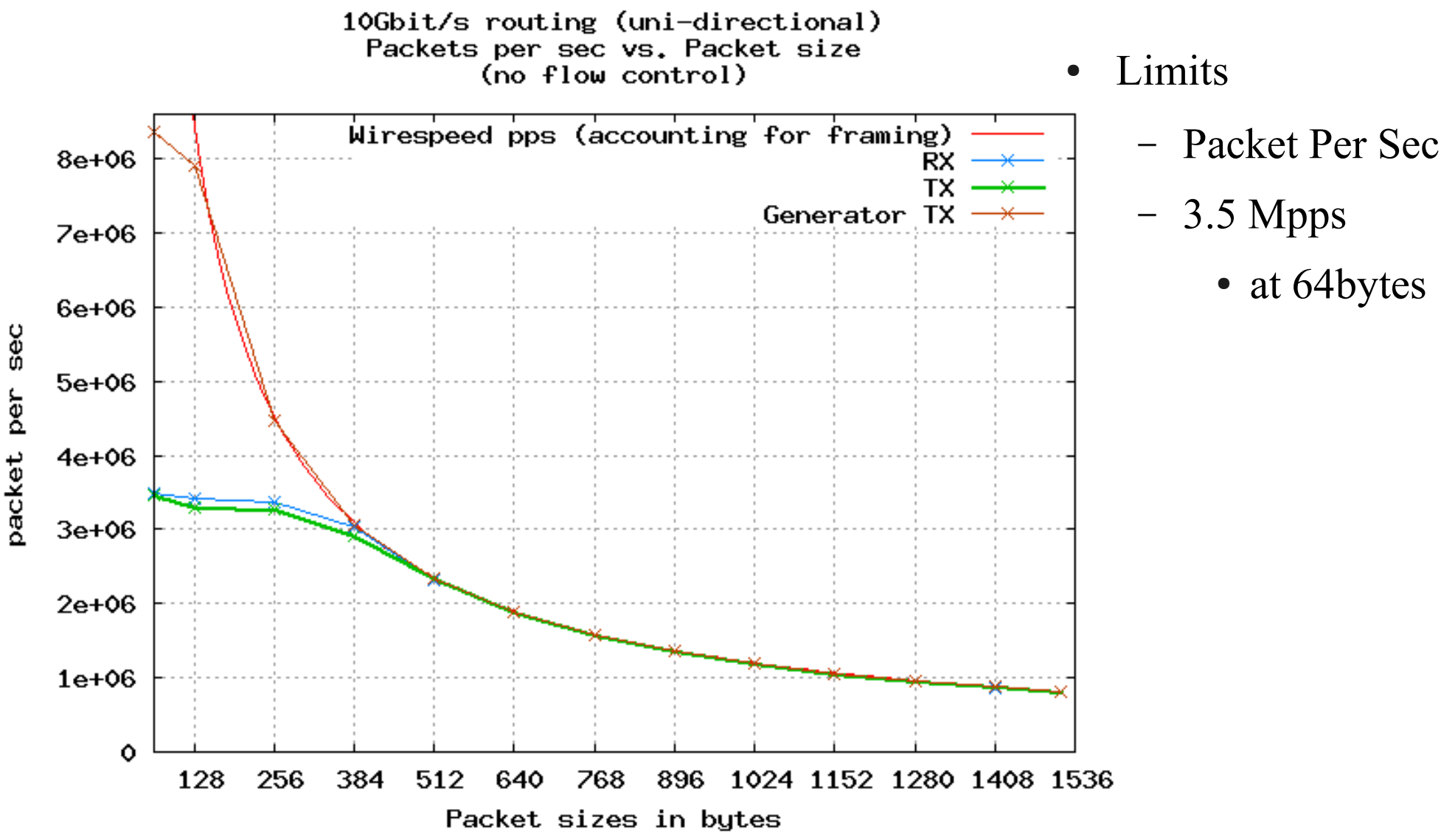

Linux: 10Gbit/s Bi-directional Routing 25/36

# 10GbE Bi-directional routing

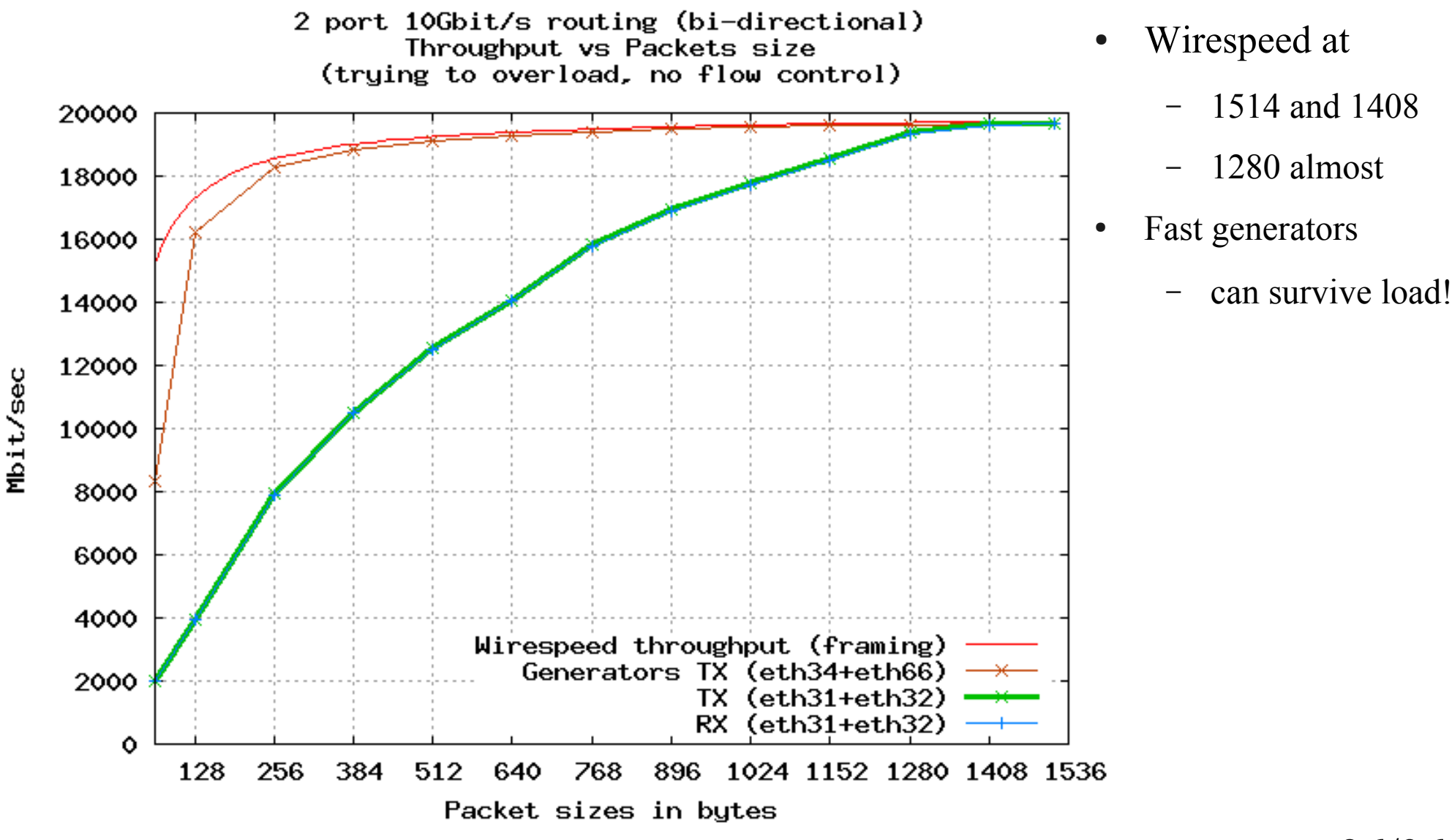

Linux: 10Gbit/s Bi-directional Routing  $26/36$ 

### 10GbE Bi-dir: Packets Per Sec

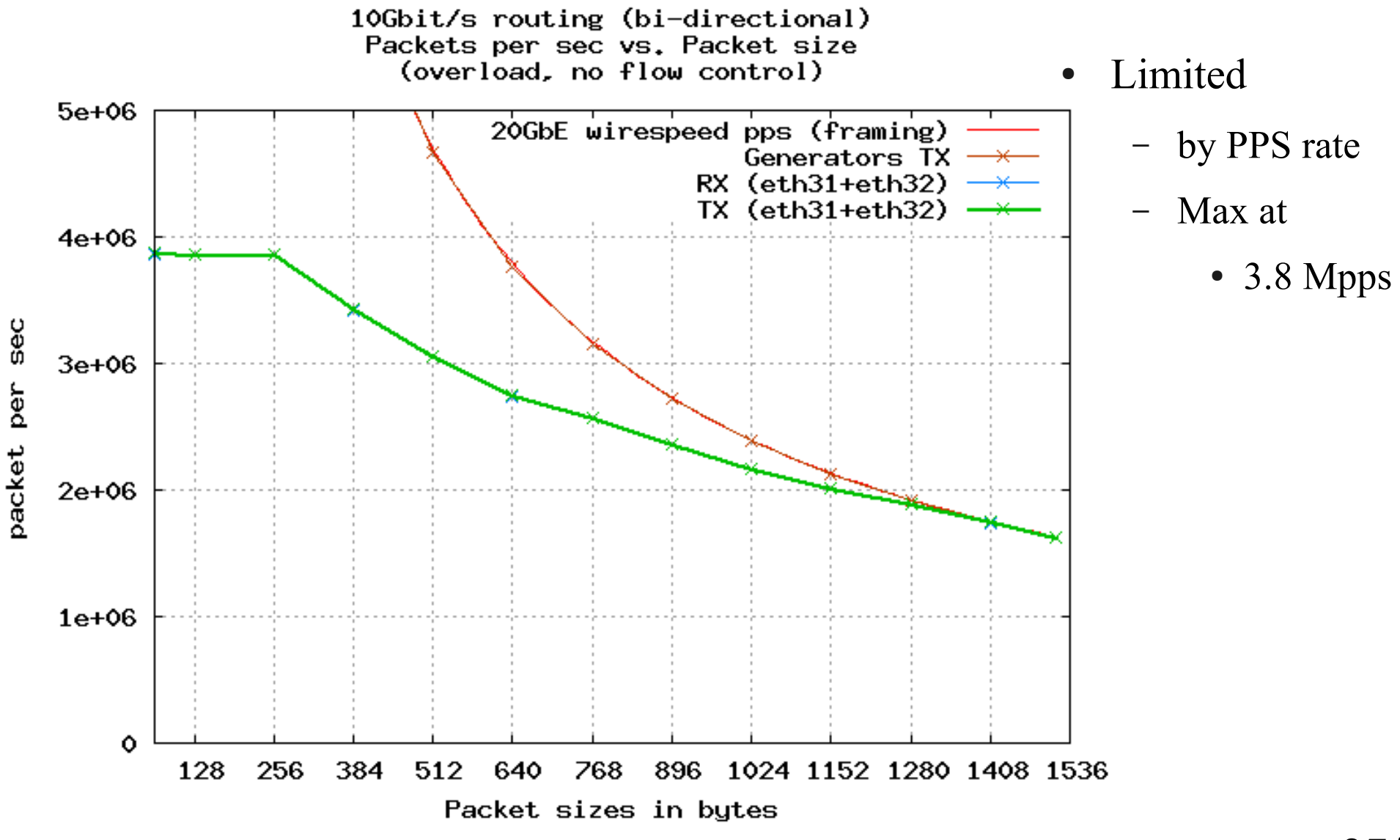

Linux: 10Gbit/s Bi-directional Routing  $27/36$ 

### Simulate: Internet traffic pattern

- Target: Internet router
	- Simulate Internet traffic with pktgen
		- Based on Robert Olssons Article:
			- "Open-source routing at 10Gb/s"
	- Packet size distribution

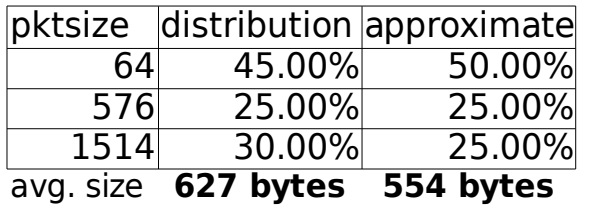

- Large number of flows
	- 8192 flows, duration 30 pkts, destinations /8 prefix (16M)
	- watch out for:
		- slow-path route lookups/sec
		- size of route cache

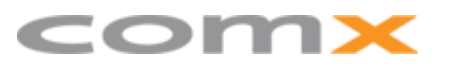

#### Uni-dir: Internet traffic pattern

- Simulate Internet Traffic
	- 10GbE uni-directional

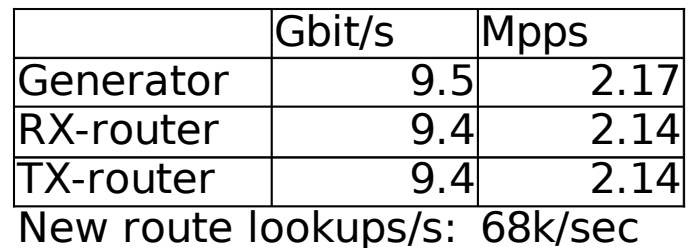

- Route Cache is scaling
	- 900k entries in route cache
	- very little performance impact
	- almost same as const size packet forwarding

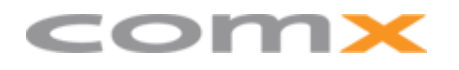

#### Bi-Dir: Internet traffic pattern

#### 10GbE bi-directional

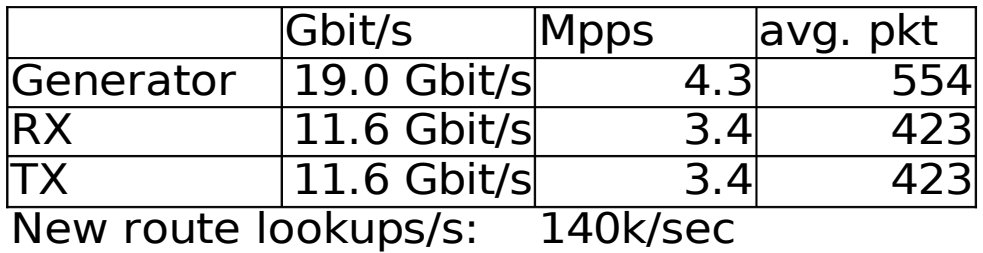

Comparing with constant size packet tests

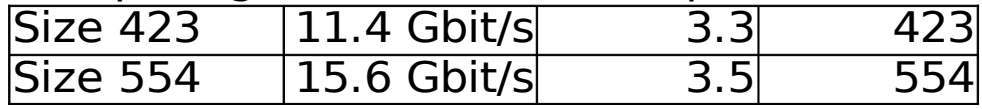

- Strange: Average packet size in test
	- Generators: 554 bytes vs. Receive size: 423 bytes
- Route Cache seems to scale (1.2M entries)
	- when comparing to const size packet tests

### Summary: Target goal reached?

- 2 port 10GbE "Internet" router
	- Uni-Dir: Very impressive, Wirespeed with small pkts
	- Bi-dir: Wirespeed for 3 largest packet sizes
		- Good curve, no choking
		- Bandwidth: Well within our expected traffic load
	- Internet type traffic
		- Uni-dir: Impressive
		- Bi-dir: Follow pkt size graph, route cache scales
	- Traffic Overloading / semi-DoS
		- Nice graphs, doesn't choke with small pkts

#### **Yes!** - It *is* possible to do: **10Gbit/s bidirectional routing on Linux**

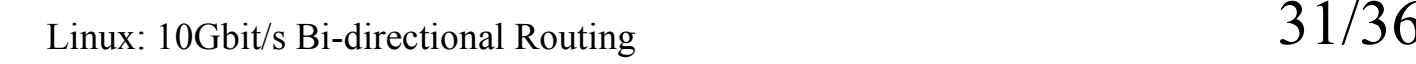

#### Bandwidth for 4 x 10GbE bidir ?

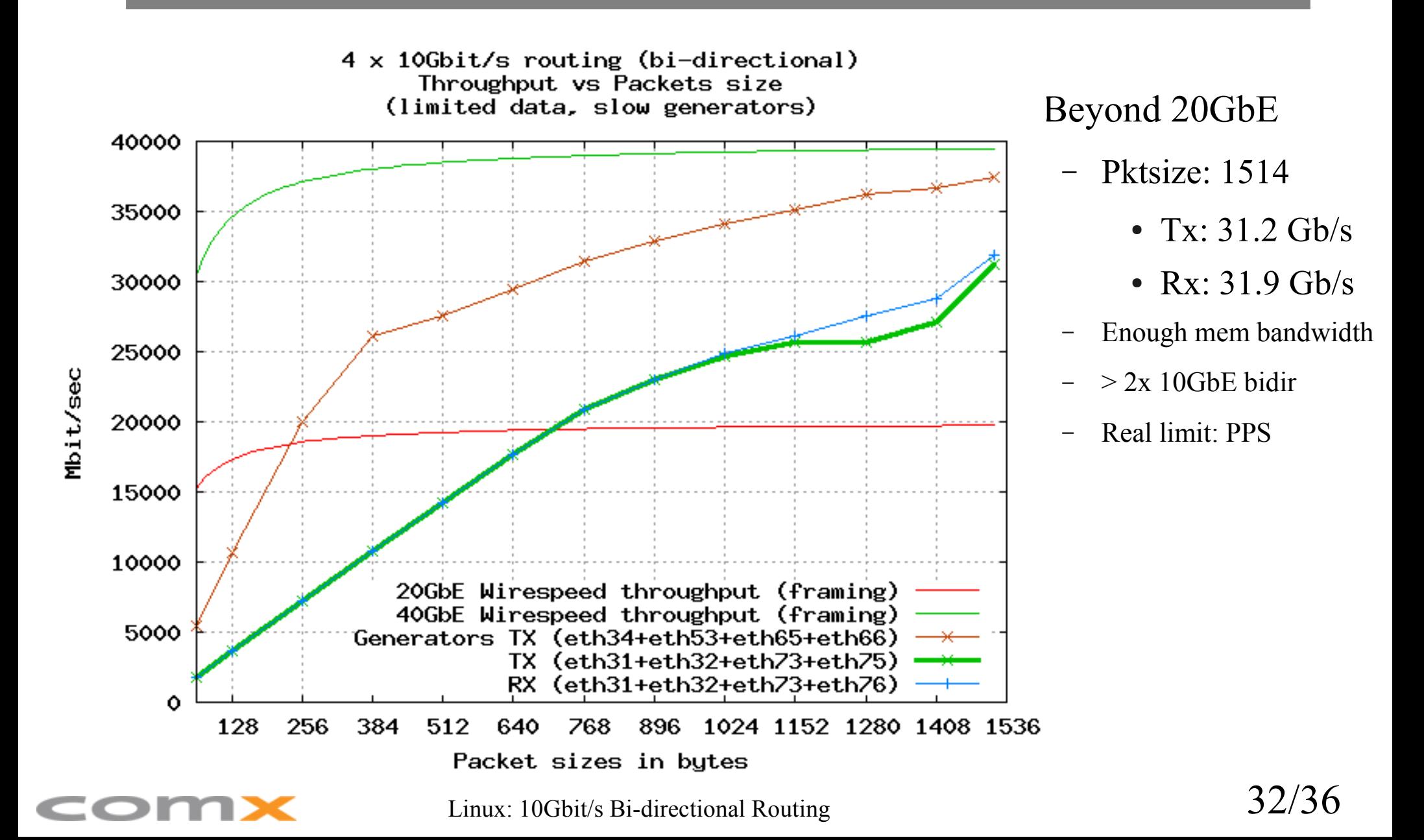

#### 4 x 10GbE bidir: Packets Per Sec

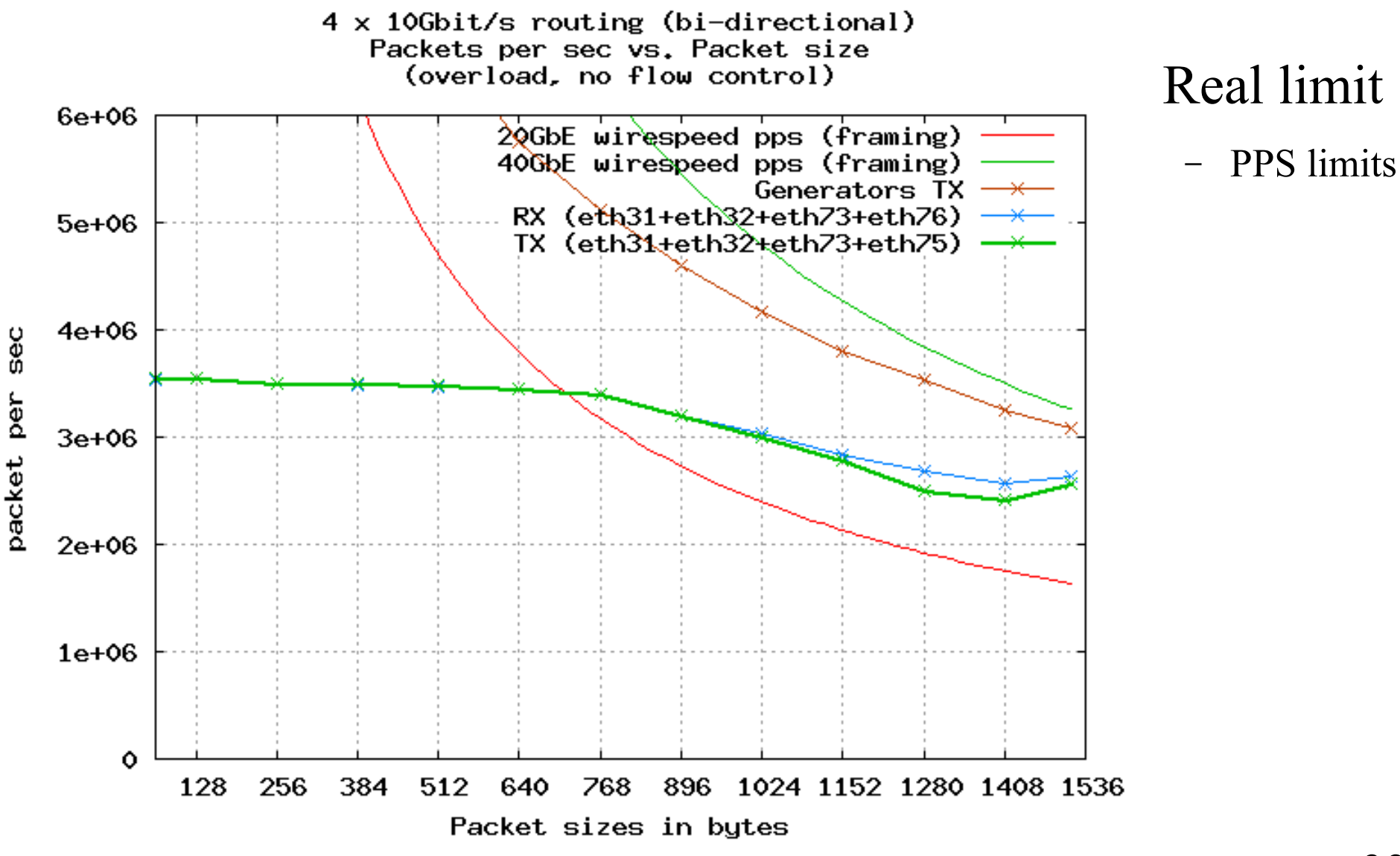

Linux: 10Gbit/s Bi-directional Routing  $33/36$ 

# Summary: Lessons learned

- Linux Network stack scales
	- "multiqueue" framework works!
- Hardware
	- Choosing the right hardware essential
- PCI-express latency is important
	- Choose the right chipset
	- Watch out for interconnecting of PCIe switches
- Packets Per Second
	- is *the real limit*, not bandwidth

# Future

- Buy server grade hardware
	- CPU Core i $7 \rightarrow Xe$ on 55xx
		- Need min Xeon 5550 (QPI 6.4GT/s, RAM 1333Mhz)
		- Two physical CPUs, NUMA challenges
- Smarter usage of HW queues
	- Assure QoS by assigning Real-time traffic to HW queue
		- ComX example: IPTV multicast streaming
- Features affecting performance?
	- Title: "How Fast Is Linux Networking"
		- Stephen Hemminger, Vyatta
			- Japan Linux Symposium, Tokyo (22/10-2009)

Linux: 10Gbit/s Bi-directional Routing  $35/36$ 

# The End

#### Thanks!

Engineering samples:

Intel Corporation Hotlava Systems Inc. SMC Networks Inc.

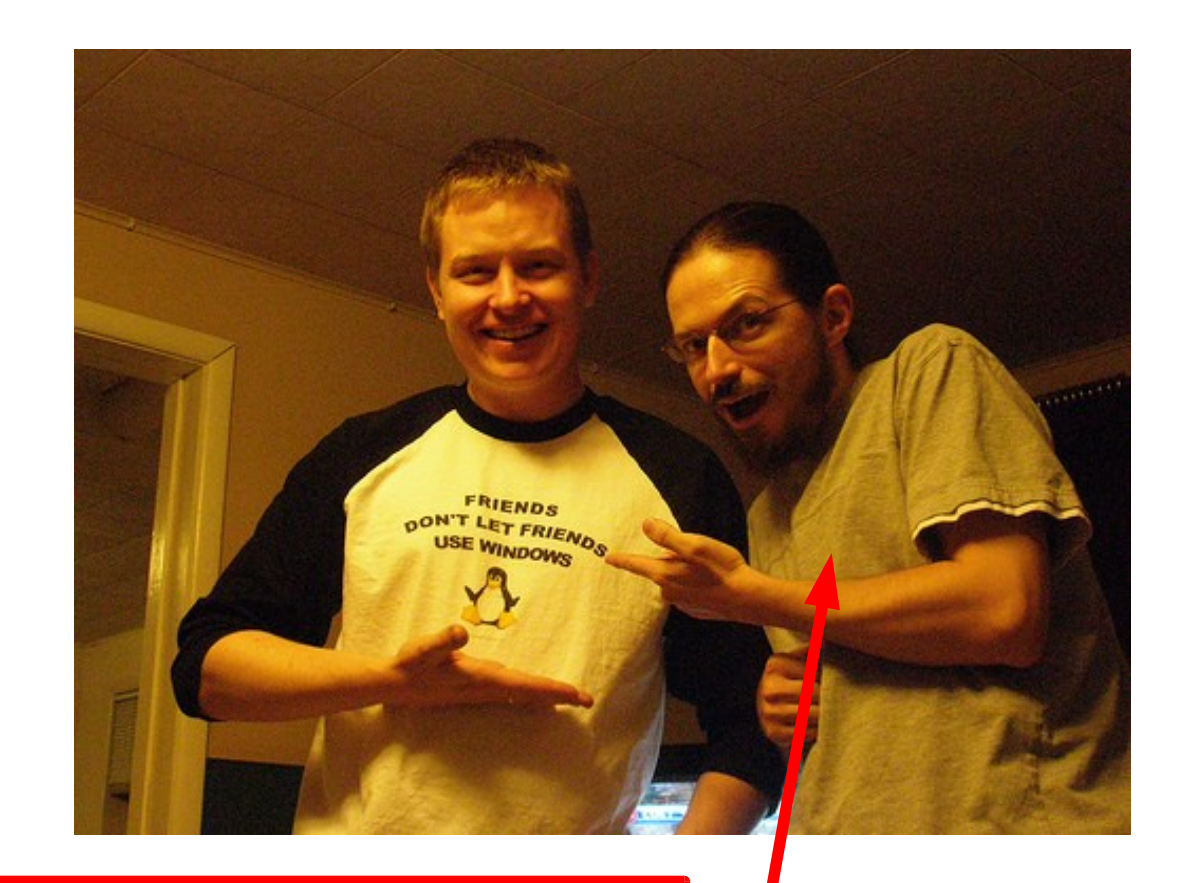

Famous Top Linux Kernel Comitter David S. Miller

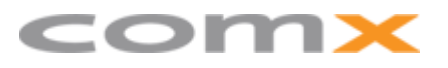

Linux: 10Gbit/s Bi-directional Routing 36/36

# 10G optics too expensive!

- 10GbE SFP+ and XFP optics very expensive
	- *There is a cheaper alternative!*
	- Direct Attached Cables
		- SFP+ LR optics price: 450 USD (need two)
		- SFP+ Copper cable price: 40 USD
	- Tested cable from:
		- Methode dataMate
			- http://www.methodedatamate.com

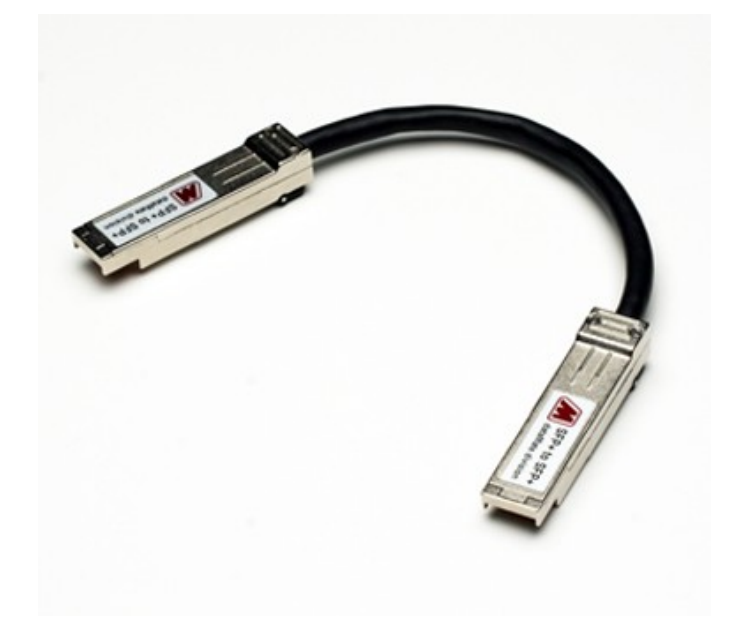

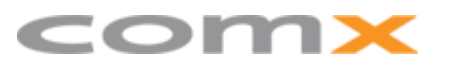

#### Pitfalls: Bad motherboard PCIe design

- Reason: Could not get beyond 2x 10GbE
- Motherboard: Asus P6T6 WS revolution
	- Two PCIe switches
		- X58 plus NVIDIA's NF200
		- NF200 connected via PCIe gen.1 x16
			- $-$  32 Gbit/s  $\rightarrow$  overhead 26.88 Gbit/s
	- Avoid using the NF200 slots
		- scaling again...

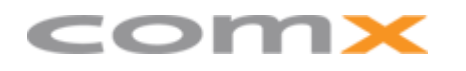

# Chipset X58: Core i7

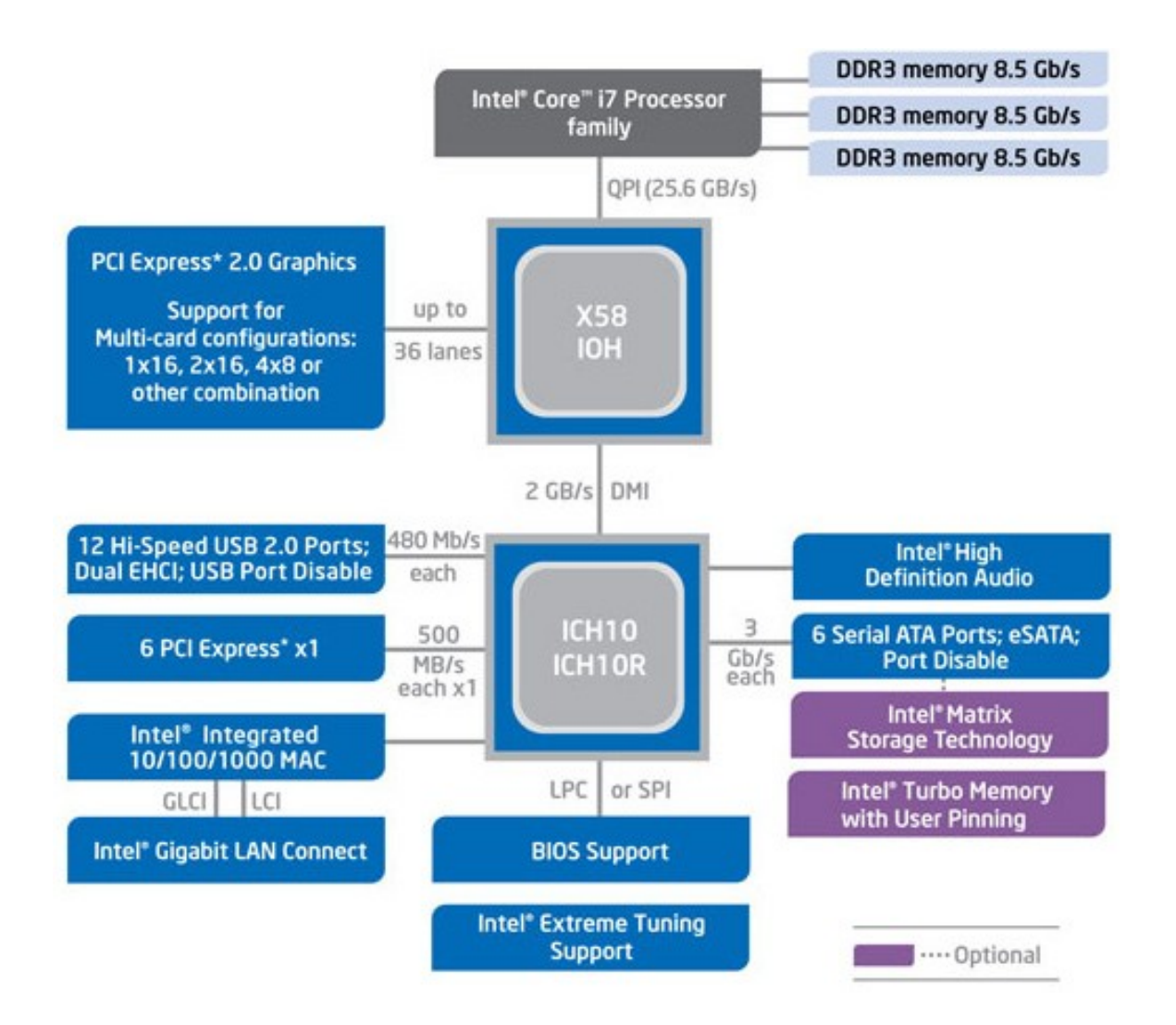

- Bloomfield, Nehalem
- Socket:  $LGA-1366$

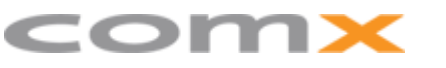

### Chipset P55: Core i5 and i7-800

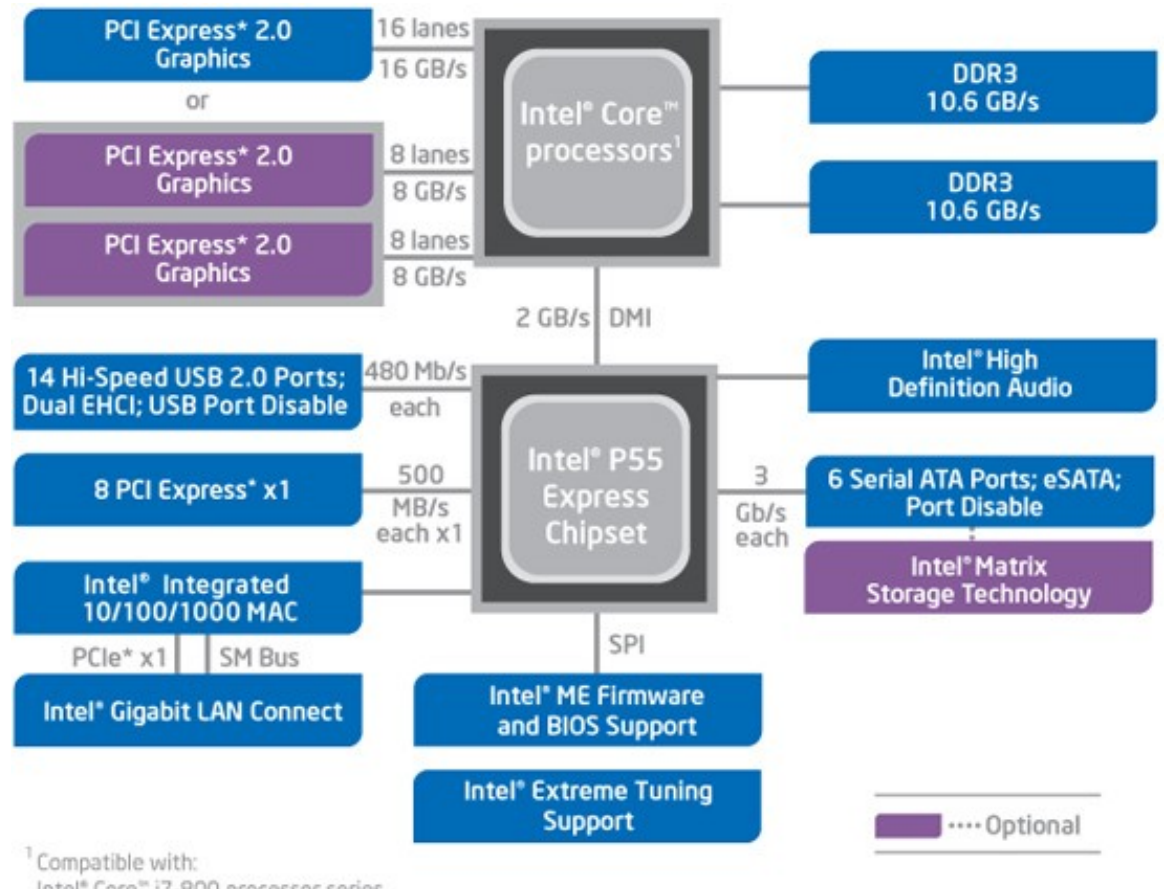

- Lynnfield, Nehalem
- Socket: LGA-1156

Intel\* Core\* i7-800 processor series and Intel® Core™ i5 processor family

comx

Linux: 10Gbit/s Bi-directional Routing  $40/36$